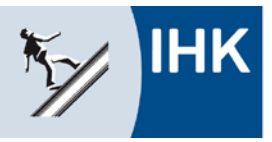

Industrie- und Handelskammer Kassel-Marburg

**Formular zurücksetzen**

## **Abschlussprüfung Teil 2 – Anlage zur Anmeldung Technische/r Produktdesigner/in**

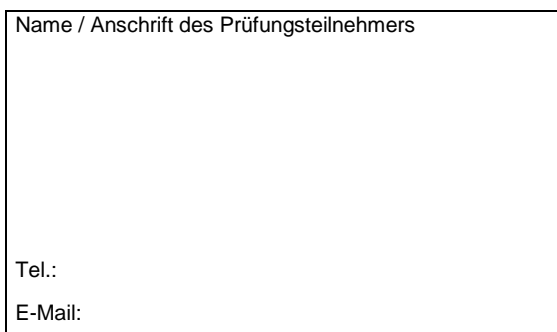

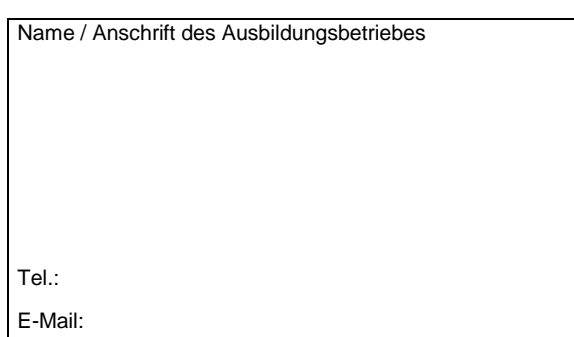

## **Durchführungsvariante**

Gemäß Verordnung über die Berufsausbildung zum Technischen Produktdesigner/zur Technischen Produktdesignerin wählt der Ausbildungsbetrieb die Prüfungsvariante aus und teilt sie dem Prüfling und der zuständigen Stelle mit.

Wir beantragen nachstehende Durchführungsvariante für eine Abschlussprüfung im Prüfungsbereich Arbeitsauftrag:

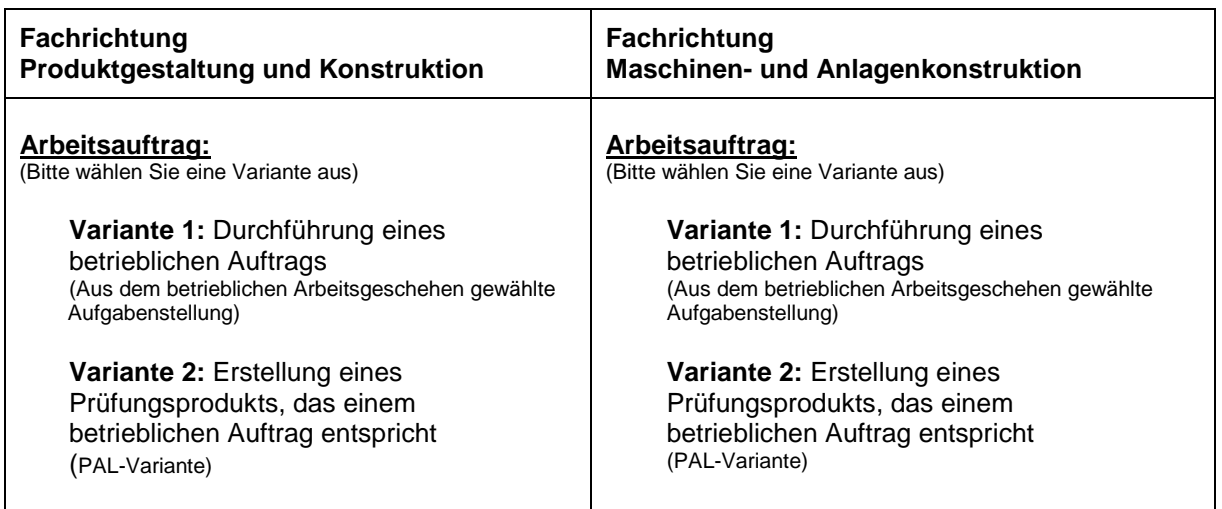

Diese Erklärung ist **verbindlich** und kann **nachträglich nicht geändert** werden.

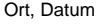

\_\_\_\_\_\_\_\_\_\_\_\_\_\_\_\_\_\_\_\_\_\_\_\_\_\_\_\_\_\_\_\_\_\_\_\_\_ \_\_\_\_\_\_\_\_\_\_\_\_\_\_\_\_\_\_\_\_\_\_\_\_\_\_\_\_\_\_\_\_\_\_\_\_\_ Unterschrift des Ausbildenden

 $\overline{\phantom{a}}$  , and the contract of the contract of the contract of the contract of the contract of the contract of the contract of the contract of the contract of the contract of the contract of the contract of the contrac Unterschrift des/der Auszubildenden